# **Kurse lernfreundlich konzipieren**

# **Struktur muss klar und übersichtlich sein**

Die Lernplattform ISIS|Moodle ist die zentrale Anlaufstelle für Studierende, wenn es um Lehr- /Lernmaterialien geht. Umso wichtiger ist es, dass die Kurse übersichtlich und benutzerfreundlich strukturiert sind, um das Lehren und Lernen zu erleichtern.

# **Lehrinhalte barrierefrei gestalten**

Bitte stellen Sie sicher, dass Inhalte, die über einen bestimmten Sinn oder Kanal vermittelt werden, auch über **alternative Aufnahmemethoden** zugänglich sind. Dies bedeutet, dass Informationen, die rein auditiv oder visuell präsentiert werden, durch Textangebote ergänzt werden sollten, wie Zusammenfassungen, Titel/Untertitel oder PDF-Transkripte. Zum Beispiel könnten Studierende mit eingeschränktem Hörvermögen Schwierigkeiten haben, auf ausschließlich in Podcast-Format oder nicht untertitelte Videos bereitgestellte Informationen zuzugreifen. Ebenso könnten Studierende, deren mobile Endgeräte den Zugriff auf große Datenmengen einschränken, Schwierigkeiten haben.

Es ist wichtig, **verschiedene Formen der Informationsübermittlung anzubieten**, um sicherzustellen, dass alle Studierenden ungeachtet ihrer individuellen Bedürfnisse auf die Inhalte zugreifen können. Weitere Tipps finden Sie hier: [Inhalte barrierefrei gestalten](https://digit.zewk.tu-berlin.de/wiki/doku.php?id=barrierefrei:barrierefreie_gestaltung) sowie [Barrierefreie](https://digit.zewk.tu-berlin.de/wiki/doku.php?id=barrierefrei:barrierefreie_ppt) [Gestaltung von Powerpoint-Folien.](https://digit.zewk.tu-berlin.de/wiki/doku.php?id=barrierefrei:barrierefreie_ppt)

# **Überblick und Orientierung**

Es ist entscheidend, dass Studierende von jedem Bereich der Plattform aus stets darüber informiert sind, welche Unterlagen und Aufgaben **aktuell** sind und bis zu welchem Zeitpunkt sie diese bearbeiten sollten. Als Empfehlung: Geben Sie klare Zeitangaben, bis wann bestimmte Inhalte gelesen, angesehen oder bearbeitet werden sollen. Sie können diese Informationen beispielsweise in Klammern direkt hinter den Titel von Links, Aufgaben oder anderen ISIS|Moodle-Aktivitäten hinzufügen. Diese klaren Zeitvorgaben tragen dazu bei, dass Studierende die Dringlichkeit und den zeitlichen Rahmen für jede Aufgabe besser verstehen können.

### **Konsistenz in Ablauf, Design und Format**

Überlegen Sie sich vorher, nach welcher Systematik Sie Ihre Unterlagen zur Verfügung stellen wollen: Wochenweise oder in Themenpaketen? Wie werden VL-Inhalte und Übungsaufgaben kombiniert? Versuchen Sie einen Rhythmus zu etablieren, damit sich die Studierenden darauf einstellen können. Tipp: Auf der ISIS/Moodle-Oberfläche können Sie mit der Einstellung des Kursformats für mehr Übersichtlichkeit sorgen. Wenn jede Woche etwas Neues erscheint, wählen Sie das Wochenformat, für thematische Pakete besser das Themenformat.

### **Aufzeigen der Lernziele und Relevanz**

- Hinweise zu Zugangsvoraussetzungen und Aufwand für einzelne Aufgaben oder Themenbereiche
- "nice to have"-Materialien sind deutlich als solche erkennbar

#### **Transparenz**

Machen Sie Anforderungen und gegebenenfalls Bewertungskriterien deutlich.

#### **Reduktion der Medienauswahl**

- Medienauswahl erfolgt orientiert an den Lernzielen
- verschiedene, kontextabhängig ausgewählte Medien wecken Interesse
- Interaktive Elemente fördern die Lernbereitschaft

#### **Kontakt halten, auch online!**

Es ist immer gut zu wissen, wer "am anderen Ende sitzt". Nutzen Sie ISIS-Aktivitäten, die [Kommunikation fördern](https://digit.zewk.tu-berlin.de/wiki/doku.php?id=isis:kommunikation) und [Kollaboration unterstützen.](https://digit.zewk.tu-berlin.de/wiki/doku.php?id=isis:kollaboration)

Grundsätzlich genügt natürlich der Name, jedoch sind Menschen soziale Wesen, und der persönliche Kontakt zwischen Lehrenden und Studierenden hat nachweislich einen erheblichen Einfluss auf das Lernen. Um diese Interaktion zu fördern, könnten Sie verschiedene Maßnahmen ergreifen:

- 1. Virtuelle Sprechstunden einrichten: Bieten Sie regelmäßige Online-Sprechstunden an, in denen Studierende Fragen stellen können und Sie direkt antworten können.
- 2. Interaktive Online-Veranstaltungen: Integrieren Sie interaktive Elemente in Ihre virtuellen Veranstaltungen, wie beispielsweise Diskussionsrunden, Fragerunden oder Gruppenaktivitäten.
- 3. Persönliche Vorstellung: Beginnen Sie den Kurs mit einer kurzen Vorstellungsrunde als Video oder auch als Tonspur
- 4. Feedback geben: Geben Sie regelmäßiges, konstruktives Feedback zu den Leistungen der Studierenden. Dies fördert nicht nur das Lernen, sondern zeigt auch, dass Sie sich aktiv mit ihren Fortschritten auseinandersetzen.
- 5. Gruppenprojekte: Integrieren Sie Gruppenprojekte, bei denen Lehrende und Studierende zusammenarbeiten können. Dies fördert nicht nur die Zusammenarbeit, sondern ermöglicht auch persönliche Interaktionen.

From:

<https://digit.zewk.tu-berlin.de/wiki/> - **TU digit | Das Wiki zu Digitalen Kompetenzen und Medienproduktion an der TU Berlin**

Permanent link: **<https://digit.zewk.tu-berlin.de/wiki/doku.php?id=isis:lernfreundlich>**

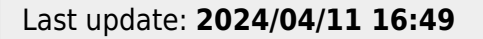